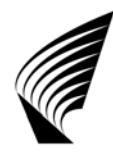

TEKNILLINEN KORKEAKOULU Tietoliikennelaboratorio Communications Laboratory

Työn 3 esittely

# **Työ 3 SATUNAISSIGNAALEIDEN JA MODULAATIOIDEN TUTKIMINEN**

# **Mitä tehdään?**

Tässä työssä tutustutaan satunnaissignaaleihin (kohinaa), modulaatioihin ja puheen salaus- ja purkulaitteeseen Matlab-ohjelman avulla.

### **Miten?**

Työssä käytetään neljää valmista Matlabin makroa, jotka haetaan kurssin kotisivulta editoitaviksi. Satunnaissignaaliosiossa haetaan verkosta kolme eri signaalia, joita tarkastellaan aika- ja taajuusalueessa ja joille lasketaan amplitudijakaumat ja autokorrelaatiot.

Modulaatio-osiossa tutustutaan AM- (Amplitude Modulation, amplitudimodulaatio), DSB- (Double Side Band, kaksisivu-kaista(modulaatio)), QAM- (Quadrature Amplitude Modulation, kvadratuuri-amplitudimodulaatio) ja FM- (Frequency Modulation, taajuusmodulaatio) menetelmiin. Moduloivat signaalit generoidaan (kirjoitetaan) itse.

Viimeisenä tutustutaan signaaleihin ja järjestelmiin simuloimalla Matlabilla puheensalaus- ja purkulaitetta. Käsiteltävä ääni tuotetaan itse Goldwaven avulla. Simulointiin tarvitaan kaksi Matlabin makroa.

### **Mitä mukaan töihin?**

Varsinaiseen työhön (PC-luokkaan F-401 tai F-402) tulee ottaa mukaan kaikki kurssin opetusmonisteet, muistiinpanovälineet ja laskin. Luento- ja laskuharjoitusmonisteet ovat välttämättömiä, sillä työn aikana joudutaan niistä etsimään tietoa kysymysten ratkaisemiseksi.

### **Dokumentointi työssä**

Työn tulokset eli käyräesitykset ja Matlabin ohjelmalistaukset tulostetaan kirjoittimelle jokaista työryhmää varten ohjeiden mukaisesti. Tulokset (mm. Matlabin makrot ja omat äänitallenteet) kannattaa siirtää FTP:llä tai lähettää sähköpostilla itselleen tai tallentaa USB-muistitikulle. Kuulluista ääninäytteistä kirjataan muistiin havainnot. Tämä työ voidaan tehdä millä tahansa töihin varatuilla PC-mikrolla (2\*12 kappaletta).

# **Raportointi**

Jokainen ryhmä tekee ennen työtä siihen liittyvän lyhyen esiselostuksen, joka palautetaan kurssin ilmoitustaulua vastapäätä olevaan lokeroon viimeistään työtä edeltävänä arkipäivänä klo 16 mennessä. **Esiselostus laaditaan Editasta työohjeen mukana tulleelle tai verkosta löytyvälle pohjalle joko käsin ja/tai koneella. Ilman esiselostusta ei varsinaista työtä voi aloittaa**. Esiselostus palautetaan ryhmälle varsinaisen työn aikana hyväksyttynä tai korjauksia varten. Työn jälkeen jokainen ryhmä tekee jälkiselostuksen, joka palautetaan tarkistettavaksi kurssin ilmoitustaulun alla olevaan laatikkoon. Viimeinen palautusaika on 2 viikon päästä klo 16 työn suorittamisen päivämäärästä ellei assistentti muuta aikaa anna.

# **Työn arvostelu ja läpäisy**

Esiselostus arvostellaan asteikolla hyväksytty/hylätty. Tarvittaessa voit siis joutua korjaamaan esiselostusta. Korjausohjeet antaa työn assistentti. Jälki- eli loppuselostus arvostellaan asteikolla 0 … 5. Jos loppuselostus hylätään (arvosana 0), palautetaan selostus korjattavaksi korjausohjeineen. Loppuselostusten arvosanojen keskiarvo vaikuttaa 30 % kurssin arvosanaan. Oman loppuselostuksesi arvosteluun voit tutustua luokassa F-402.

#### **Ohjeita**

- 1. Kaikki esiselostukseen tarvittava tieto löytyy kurssin opetusmonisteita.
- 2. Muista **EEForum** eli opetukseen liittyvä viestintäkanava, josta löydät apua selostuksiin ja jossa voit kysyä neuvoa mieltä askarruttaviin seikkoihin.